## Item Type Audit

Lower Columbia College

### Welcome to ctcLink! Where life is a query!

• Every thing boils down to finding the right query to accomplish the goal of ensuring information is posting properly to the GL.

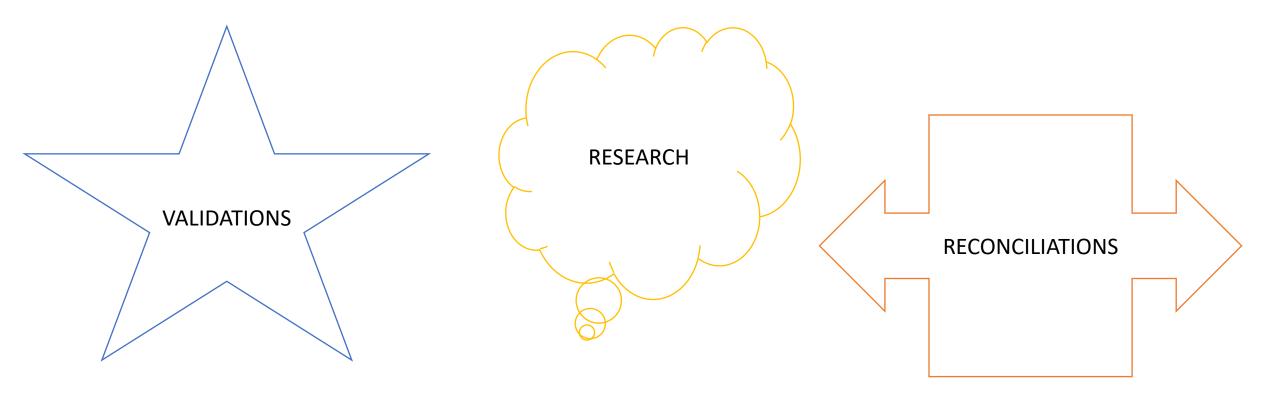

# A few good queries to start an Item Type Audit:

- QCS\_SF\_CFG\_CHARTFLD Item Type missing Chartfields
- QCS\_SF\_CFG\_ITEMTYPE\_ACR Item Type not fund bal ACR (debit & credit chartstrings do not match)
- QCS\_SF\_ITEM\_SJS\_VAL SJS Item Type Validation (Teri S. showed this query when she was discussing item types at one of our Bar Sub-Team meetings. This can be used to audit all chartstrings-1<sup>st</sup> & 2<sup>nd</sup> journal sets.)
- QCS\_SF\_1098T\_ITM\_TYPE 1098T item type validation
- QCS\_SF\_ITM\_TYP\_GL\_INTR\_MISSING Item Type w/missing GL Interface (1<sup>st</sup> journal set missing)
- **CTC\_SF\_VAL\_CHRG\_PRI\_BI** Charge Priority Audit BIP DS (use to audit/review non-GL item type information—Charge Priority List, Payment Priority Number, Node, 1098-T Elig)

### **Query Search Tips**

• Change Description from Begins with to contains

# • Choose a folder that best describes what you need.

×

VALIDATION

| Query Viewer                                |                                                            |                    |
|---------------------------------------------|------------------------------------------------------------|--------------------|
| Enter any information you have and click \$ | Search. Leave fields blank for a list of all values.       |                    |
| Query Name                                  | begins with 🗸                                              |                    |
| Description                                 | contains 🗸 ITEM                                            |                    |
| Uses Record Name                            | begins with 🗸                                              |                    |
| Uses Field Name                             | begins with 🗸                                              |                    |
| Access Group Name                           | begins with 🗸                                              | Q                  |
| Folder Name                                 | begins with 🗸                                              |                    |
| Owner                                       | - ~                                                        |                    |
| When using the IN or BETWEEN operato        | rs, enter comma separated values without quotes. i.e. JOB, | EMPLOYEE, JRNL_LN. |
| Search                                      | Clear Basic Search                                         |                    |
| Search Results                              |                                                            |                    |
|                                             |                                                            |                    |
| *Folder View VALIDA                         | TION 🗸                                                     |                    |
| 1                                           |                                                            |                    |

| 町 Q                            |                                |        |            |                |                 |               | I.       | 1-14 of 14 🗸 🕨 🕨 View 3 |                    |  |
|--------------------------------|--------------------------------|--------|------------|----------------|-----------------|---------------|----------|-------------------------|--------------------|--|
| Query Name                     | Description                    | Owner  | Folder     | Run to<br>HTML | Run to<br>Excel | Run to<br>XML | Schedule | Definitional References | Add to<br>Favorite |  |
| CTC_FA_GC_AYRO_DISB_RULES_IT   | Item Type Disbursement Rules   | Public | VALIDATION | HTML           | Excel           | XML           | Schedule | Lookup References       | Favorite           |  |
| CTC_FA_GC_AYRO_EXT_AWD_IT_XREF | Define Ext Awd Itemtype xrefer | Public | VALIDATION | HTML           | Excel           | XML           | Schedule | Lookup References       | Favorite           |  |
| CTC_FA_LC_AYRO_BDGT_ITEM_SETUP | Budget Items                   | Public | VALIDATION | HTML           | Excel           | XML           | Schedule | Lookup References       | Favorite           |  |
| CTC_FA_LC_AYRO_CHECKLIST_ITEMS | Checklist Items & Funct Table  | Public | VALIDATION | HTML           | Excel           | XML           | Schedule | Lookup References       | Favorite           |  |
| CTC_FA_LC_AYRO_FISCAL_ITEMTYPE | Fiscal Item Types              | Public | VALIDATION | HTML           | Excel           | XML           | Schedule | Lookup References       | Favorite           |  |
| CTC_FA_LC_AYRO_ITEM_TYPES      | Financial Aid Item Types       | Public | VALIDATION | HTML           | Excel           | XML           | Schedule | Lookup References       | Favorite           |  |
| CTC_FA_LC_AYRO_RLTD_ITEM_TYPES | Related Item Type Grp          | Public | VALIDATION | HTML           | Excel           | XML           | Schedule | Lookup References       | Favorite           |  |
| CTC_FA_TEST_ITEM_TYPE          | fa item type setup             | Public | VALIDATION | HTML           | Excel           | XML           | Schedule | Lookup References       | Favorite           |  |
| CTC_FA_TEST_ITEM_TYPE_FISCALS  | fa item type fiscal setup      | Public | VALIDATION | HTML           | Excel           | XML           | Schedule | Lookup References       | Favorite           |  |
| CTC_FA_TST_ITEMTYPE_DISB_CKLST | fa item type disb rules        | Public | VALIDATION | HTML           | Excel           | XML           | Schedule | Lookup References       | Favorite           |  |
| CTC_FA_TST_ITEMTYPE_DISB_SI    | fa item type disb rules SI     | Public | VALIDATION | HTML           | Excel           | XML           | Schedule | Lookup References       | Favorite           |  |
| CTC_FA_TST_ITEMTYPE_DISB_UEM   | fa item type disb rulesUEM     | Public | VALIDATION | HTML           | Excel           | XML           | Schedule | Lookup References       | Favorite           |  |
| CTC_SF_CNV_TPC_GO_LIVE         | Item Type 06200000000 2203     | Public | VALIDATION | HTML           | Excel           | XML           | Schedule | Lookup References       | Favorite           |  |
| CTC SF PSOFT WAIVERS           | Item Type Code = W             | Public | VALIDATION | HTML           | Excel           | XML           | Schedule | Lookup References       | Favorite           |  |

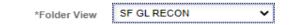

| Query                          |                                |        |             |                |                 |               |          |                         |                     |
|--------------------------------|--------------------------------|--------|-------------|----------------|-----------------|---------------|----------|-------------------------|---------------------|
| □ Q 1-5 of 5 V View            |                                |        |             |                |                 |               |          |                         |                     |
| Query Name                     | Description                    | Owner  | Folder      | Run to<br>HTML | Run to<br>Excel | Run to<br>XML | Schedule | Definitional References | Add to<br>Favorites |
| QCS_SF_GL_CF_CHARGE_PAYMENTS   | Item Type GL CF Charge Payment | Public | SF GL RECON | HTML           | Excel           | XML           | Schedule | Lookup References       | Favorite            |
| QCS_SF_ITEM_AS_OF_DATE         | Bal Due as of Incl. Item Type  | Public | SF GL RECON | HTML           | Excel           | XML           | Schedule | Lookup References       | Favorite            |
| QCS_SF_ITEM_DUE_TYPE_ACCT_GL   | Bal Due by Item Type Account   | Public | SF GL RECON | HTML           | Excel           | XML           | Schedule | Lookup References       | Favorite            |
| QCS_SF_ITEM_TYPE_NOT_IN_GL     | Item Type is not in GL Interfa | Public | SF GL RECON | HTML           | Excel           | XML           | Schedule | Lookup References       | Favorite            |
| QCS_SF_ITEM_UNAPP_TYPE_ACCT_GL | Bal Unapply Item Type Acct     | Public | SF GL RECON | HTML           | Excel           | XML           | Schedule | Lookup References       | Favorite            |

\*Folder View

SF CASH RECON 🗸

### Query

| Query Name                 | Description                  | Owner  | Folder        | Run to<br>HTML | Run to<br>Excel | Run to<br>XML | Schedule | Definitional References | Add to<br>Favorites |  |
|----------------------------|------------------------------|--------|---------------|----------------|-----------------|---------------|----------|-------------------------|---------------------|--|
| QCS_SF_INDAILY             | Pmt Item timing Adjustment   | Public | SF CASH RECON | HTML           | Excel           | XML           | Schedule | Lookup References       | Favorite            |  |
| QCS_SF_ITEMACCTG_DAILY     | Pmt Item Cash Account Amount | Public | SF CASH RECON | HTML           | Excel           | XML           | Schedule | Lookup References       | Favorite            |  |
| QCS_SF_ITEM_ACTIVITY_LOG   | Item joined to Pmt Log       | Public | SF CASH RECON | HTML           | Excel           | XML           | Schedule | Lookup References       | Favorite            |  |
| QCS_SF_NONITEM_ACCTG_DAILY | Non Item-related Cash Acctg  | Public | SF CASH RECON | HTML           | Excel           | XML           | Schedule | Lookup References       | Favorite            |  |
| QCS_SF_OUTDAILY            | Pmt Item timing Adjustment   | Public | SF CASH RECON | HTML           | Excel           | XML           | Schedule | Lookup References       | Favorite            |  |
| QCS_SF_PMTS_NOGLDAILY      | Pmt Item with no GL Cash     | Public | SF CASH RECON | HTML           | Excel           | XML           | Schedule | Lookup References       | Favorite            |  |

### Jearon Results

\*Folder View

FINANCIAL AID

~

### Query

| Image: Contract of the second second sec |                               |        |               |                |                 |               |          |                         |                     |  |
|----------------------------------------------------------------------------------------------------|-------------------------------|--------|---------------|----------------|-----------------|---------------|----------|-------------------------|---------------------|--|
| Query Name                                                                                                    | Description                   | Owner  | Folder        | Run to<br>HTML | Run to<br>Excel | Run to<br>XML | Schedule | Definitional References | Add to<br>Favorites |  |
| CTC_FA_DISB_RULE_CHECKLISTS                                                                                                    | Item Type Disb Rules by Inst  | Public | FINANCIAL AID | HTML           | Excel           | XML           | Schedule | Lookup References       | Favorite            |  |
| CTC_FA_ITEM_DISBURSED                                                                                                    | FA item disbursed quarterly   | Public | FINANCIAL AID | HTML           | Excel           | XML           | Schedule | Lookup References       | Favorite            |  |
| CTC_FA_WAITLISTED_AWARDS                                                                                                    | students w/waitlist item type | Public | FINANCIAL AID | HTML           | Excel           | XML           | Schedule | Lookup References       | Favorite            |  |
| CTC_URR_MIS_FAITEM                                                                                                    | Missing Item Types in URR Cfg | Public | FINANCIAL AID | HTML           | Excel           | XML           | Schedule | Lookup References       | Favorite            |  |
| QCS_FA_ITEM_TYPE_AWARD                                                                                                    | FA Item Type Award            | Public | FINANCIAL AID | HTML           | Excel           | XML           | Schedule | Lookup References       | Favorite            |  |
| QCS_FA_WORKFORCE_BUDGET                                                                                                    | Fiscal Item budget balances   | Public | FINANCIAL AID | HTML           | Excel           | XML           | Schedule | Lookup References       | Favorite            |  |

### Got a bunch of data, what now?

- Take the time to review the data carefully.
  - If the audit is related to conversion,
    - Crosswalk Legacy chartstrings that should essentially become an item type.
      - Crosswalk all the chartstrings for any scenario.
    - Know your legacy process:
      - How did student financial information process to the GL?
        - Was it manual transfers?
        - Was it system transfers?
    - Validate conversion data asap. This is part of the go-live/conversion process. It's very important to catch errors and correct ASAP.
- If the audit is not related to conversion, Teri S. provided a great query to quickly asses the accuracy of the chartstrings for item types AND second journal set, as applicable (also on slide 2: QCS\_SF\_ITEM\_SJS\_VAL).
- If you find an error, follow it through.
  - Correct the Item Type GL and the SJS for FinAid Item Types.
    - Enter a ticket to get the item type corrected, if necessary.
  - Consider the timing of transactions, if the Item Type is been used and requires a GL Journal to correct
    - It's easier to do one correction journal instead of a few
  - Keep your support! We attach support to the GL Journal.

# Questions / Comments?